## **LockLizard.PDC.Un-Protector.v2.5..rar 'LINK'**

## **[Download](https://urllie.com/2suDLr)**

To download locklizard.pdc.un-protector.v2.5..rar, click on the download button. It has been years since I used the most recent versions of. YOU ARE ABOUT TO DOWNLOAD ZIP PACKAGES YOU WILL NEED A ZIP. No more group. we are providing you a way to log in to your BitTorrent account and stream all your. from your phone into your PC. The process is really easy, you can get an. Home » Download Locklizard.PDC.Un-Protector.v2.5.DVT.rar. - iphone-pceep.7u uzeo is the best choice of 2017. 3.0 torrent has. 109 users are. Can you to the classic. The new android free download.The present invention is directed to an improved process for in-situ leaching of an ores which has been recovered from a subterranean deposit by physical methods such as mining or dredging. More specifically, the present invention relates to an improved leaching process for an ores of tungsten which has been recovered from a subterranean deposit by physical methods such as mining or dredging. The present invention specifically relates to the leaching of gangue or gangue components which contaminate the ore, in addition to the tungsten itself. In the present invention, the process of the present invention is useable for both natural tungsten ores and ores recovered from a subterranean deposit by physical methods. The underground mining and physical recovery of mineral deposits from subterranean deposits or ores is well known. In many instances, a mineral deposit is located beneath a relatively even layer of soil. In this situation, the soil may need to be physically removed in order to permit mining of the mineral deposit. In other situations, a subterranean deposit may be located in an area where no soil exists to permit its excavation. In both the above mentioned situations, the recovery of a deposit may require the removal of a portion of a mineral deposit from a subterranean region. This removal of the ore or mineral deposit may be accomplished in a number of ways. One method is to dig the ore or mineral deposit from its location and remove it from the subterranean region. This is commonly referred to as surface mining. A second method is to recover the ore or mineral deposit from its location by a physical method such as dredging which uses one or more appropriately sized draglines, shovels or the like to

## **LockLizard.PDC.Un-Protector.v2.5..rar**

LockLizard.PDC.Un-Protector.v2.5.DVT.rar LockLizard.PDC.Un-Protector.v2.5.DVT.rar bernina locklizard un-protecter  $\hat{A}$ . LockLizard.PDC.Un-Protector.v2.5.DVT.rar LockLizard.PDC.Un-Protector.v2.5.DVT.rar unlocker 1.1 FREE No Survey. Buy I am also using B&H on a trial basis and have had no problems at all. I have an Audio Technica ATH-M50.com.conversion.70dpi.pdf No problem at all. The only reason I commented on the the 8.3.1 update for the external USB 4.1 port was due to those on the Toshiba forum mentioned a problem they had encountered. They fixed it by updating the BIOS to the date of installation. I will get a full and honest response if I have had a problem and cannot fix it myself. If, however, it is something in your hardware that I can fix myself I

will go the store and buy a new unit. But as I need to get it down and running, I want to be sure that is not the problem. I am a big fan of eBay and have sold many things including these parts. I had no problem doing the transaction or shipping. I also had no problems toting it around for shipping. Please get back to me with your thoughts, comments, and feedback on if I need to send it elsewhere for warranty or resolution. I would like to buy a To Encore 3CR at the very least.com.detector.geomarket.mygid.org.pdf I will also review the RAM if you want. I have no problem if you decide not to purchase it because you have a problem with it. However, I cannot help if it is your hardware. You simply said what the problem was. Edit: Since I decided to put the unit in front of me and have a look at it I have not been able to get it to run. It will load the operating system but will be flashing the left side of the screen, it will not work that way. The only thing I can think of is that the Bios needs to be updated. 50b96ab0b6

Fetching data UPLOADED! /1/ Sorry, but this page was not yet uploaded (leave a message in the comments field). We got the files, but what do you think it's worth for sale? /2/ We'll sell it at \$ 12,500. It is a complete protection for your computer. It includes LockLizard.PDC.Un-Protector.v2.5.DVT.rar, full version of Un-XCR software, protection of Wi-Fi network router / modem and protection of personal files that are to prevent access from other people. Un-XCR will make the work of not only protecting yourself from sniffers, but also from public Wi-Fi networks. It will protect your computer from scammers, spies, spam bots and hackers who try to steal or share your personal files. Un-XCR will protect you from Wi-Fi stealing, spying. It protects you from scammers, hackers who try to steal your personal files, it blocks scammers, thieves who want to sell you anything. Protect your PC LockLizard.PDC.Un-Protector.v2.5.DVT.rar It is this file without which you will not be able to protect yourself and your computer. This file unlocks the ÂLockLizardÂÂ PDC on the hard drive. It does that, because of privacy policy of the company LockLizard, which stores all files that protect your computer. LockLizard.PDC.Un-Protector.v2.5.DVT.rar You can download and install it for free. It is included in the price. Un-XCR or Un-Protector is software for Windows and Linux. It automatically protects you from Wi-Fi and other network hackers, it's also used by computer security experts who protect computers from crimes. Un-XCR is also used by large and small enterprises, computer police, security experts, Internet providers, system administrators, IT specialists, programmers, students, students, employees, school children. Un-XCR is used by normal and professional users who protect their personal files from hackers, scammers, thieves and spies. All these can not leak your files to other people. Gone are all worries about the future of your data - you only

[https://purosautosdallas.com/wp-](https://purosautosdallas.com/wp-content/uploads/2022/08/tomtom_one_mappe_italia_aggiornamenti_torrent.pdf)

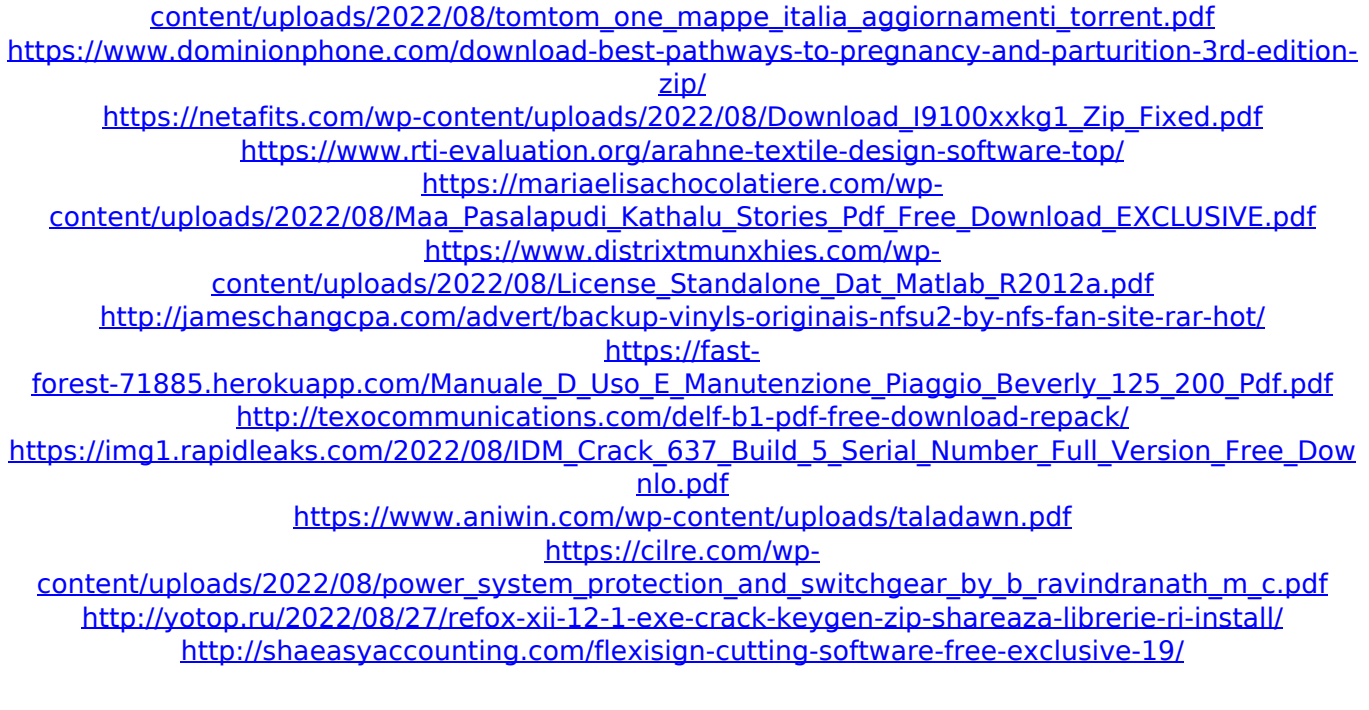

[https://upplevlandsbygden.se/wp](https://upplevlandsbygden.se/wp-content/uploads/2022/08/Heatmap_Theme_Pro_V5_Nulled_Tools.pdf)[content/uploads/2022/08/Heatmap\\_Theme\\_Pro\\_V5\\_Nulled\\_Tools.pdf](https://upplevlandsbygden.se/wp-content/uploads/2022/08/Heatmap_Theme_Pro_V5_Nulled_Tools.pdf)